Modellering och lösning av ett komplext planeringsproblem.

Modellering och lösning av ett komplext planeringsproblem.

Programvara: GLPK, dvs. modelleringsspråket GMPL samt lösaren glpsol.

Modellering och lösning av ett komplext planeringsproblem.

Programvara: GLPK, dvs. modelleringsspråket GMPL samt lösaren glpsol. Material: Problembeskrivning: Returpack.

Modellering och lösning av ett komplext planeringsproblem.

Programvara: GLPK, dvs. modelleringsspråket GMPL samt lösaren glpsol. Material: Problembeskrivning: Returpack.

Uppgifter:

Modellering och lösning av ett komplext planeringsproblem.

Programvara: GLPK, dvs. modelleringsspråket GMPL samt lösaren glpsol.

Material: Problembeskrivning: Returpack.

Uppgifter:

Formulera problemet som en matematisk optimeringsmodell.

Modellering och lösning av ett komplext planeringsproblem.

Programvara: GLPK, dvs. modelleringsspråket GMPL samt lösaren glpsol.

Material: Problembeskrivning: Returpack.

Uppgifter:

Formulera problemet som en matematisk optimeringsmodell. Skriv in modellen på fil i GMPL-format.

Modellering och lösning av ett komplext planeringsproblem.

Programvara: GLPK, dvs. modelleringsspråket GMPL samt lösaren glpsol.

Material: Problembeskrivning: Returpack.

Uppgifter:

Formulera problemet som en matematisk optimeringsmodell.

Skriv in modellen på fil i GMPL-format.

Lös det lilla testproblemet för att se att allt fungerar korrekt.

Modellering och lösning av ett komplext planeringsproblem.

Programvara: GLPK, dvs. modelleringsspråket GMPL samt lösaren glpsol.

Material: Problembeskrivning: Returpack.

Uppgifter:

Formulera problemet som en matematisk optimeringsmodell.

Skriv in modellen på fil i GMPL-format.

Lös det lilla testproblemet för att se att allt fungerar korrekt. Lös de stora problemen.

Modellering och lösning av ett komplext planeringsproblem.

Programvara: GLPK, dvs. modelleringsspråket GMPL samt lösaren glpsol.

Material: Problembeskrivning: Returpack.

Uppgifter:

Formulera problemet som en matematisk optimeringsmodell.

Skriv in modellen på fil i GMPL-format.

Lös det lilla testproblemet för att se att allt fungerar korrekt.

Lös de stora problemen.

Skriv en rapport om resultaten.

Konsumenter lämnar in tomburkar och flaskor i butiker. Dessa förpackas och skickas till en grossist. Därefter skickas varorna vidare till Returpack.

Konsumenter lämnar in tomburkar och flaskor i butiker. Dessa förpackas och skickas till en grossist. Därefter skickas varorna vidare till Returpack.

Ett visst flöde går även från butik till bryggeri, som sedan levererar till Returpack.

Konsumenter lämnar in tomburkar och flaskor i butiker. Dessa förpackas och skickas till en grossist. Därefter skickas varorna vidare till Returpack.

Ett visst flöde går även från butik till bryggeri, som sedan levererar till Returpack.

Returpack skickar varorna till råmaterialtillverkare, som återanvänder materialet, och skickar det till förpackningstillverkare som gör nya förpackningar. Förpackningarna levereras till bryggerier, som skickar dem (med dryck i) till grossister och/eller direkt till butiker. Där inhandlas de av konsumenter, och innehållet dricks upp.

Konsumenter lämnar in tomburkar och flaskor i butiker. Dessa förpackas och skickas till en grossist. Därefter skickas varorna vidare till Returpack.

Ett visst flöde går även från butik till bryggeri, som sedan levererar till Returpack.

Returpack skickar varorna till råmaterialtillverkare, som återanvänder materialet, och skickar det till förpackningstillverkare som gör nya förpackningar. Förpackningarna levereras till bryggerier, som skickar dem (med dryck i) till grossister och/eller direkt till butiker. Där inhandlas de av konsumenter, och innehållet dricks upp.

Returpack funderar på att ersätta grossisterna roll i flödet med egna mellanlager. Dessutom funderar man på att inte transportera tomförpackningarna i kartonger, utan i plastsäckar, som kan hämtas med något som liknar en sopbil.

Grossister, bryggerier och mellanlager har begränsade kapaciteter för tomförpackningshantering, samt s.k. fasta kostnader för hanteringen.

Grossister, bryggerier och mellanlager har begränsade kapaciteter för tomförpackningshantering, samt s.k. *fasta kostnader* för hanteringen.

För övrigt arbetar vi med linjära kostnader för flöde, proportionellt mot avståndet mellan platserna, för att minimera avgaser och andra miljömässiga nackdelar med transporterna.

Grossister, bryggerier och mellanlager har begränsade kapaciteter för tomförpackningshantering, samt s.k. *fasta kostnader* för hanteringen.

För övrigt arbetar vi med linjära kostnader för flöde, proportionellt mot avståndet mellan platserna, för att minimera avgaser och andra miljömässiga nackdelar med transporterna.

Fasta kostnader motsvarar alltså investeringskostnader, medan linjära kostnader motsvarar miljöpåverkan.

Grossister, bryggerier och mellanlager har begränsade kapaciteter för tomförpackningshantering, samt s.k. *fasta kostnader* för hanteringen.

För övrigt arbetar vi med linjära kostnader för flöde, proportionellt mot avståndet mellan platserna, för att minimera avgaser och andra miljömässiga nackdelar med transporterna.

Fasta kostnader motsvarar alltså investeringskostnader, medan linjära kostnader motsvarar miljöpåverkan.

Huvuduppgiften är att jämföra situationen med och utan mellanlager. Man vill veta vilka mellanlager som skall byggas.

Grossister, bryggerier och mellanlager har begränsade kapaciteter för tomförpackningshantering, samt s.k. *fasta kostnader* för hanteringen.

För övrigt arbetar vi med linjära kostnader för flöde, proportionellt mot avståndet mellan platserna, för att minimera avgaser och andra miljömässiga nackdelar med transporterna.

Fasta kostnader motsvarar alltså investeringskostnader, medan linjära kostnader motsvarar miljöpåverkan.

Huvuduppgiften är att jämföra situationen med och utan mellanlager. Man vill veta vilka mellanlager som skall byggas.

Först löser man problemet utan mellanlager. Därefter löses problemet med möjliga mellanlager och optimeringen bestämmer vilka lager som ska byggas.

Grossister, bryggerier och mellanlager har begränsade kapaciteter för tomförpackningshantering, samt s.k. *fasta kostnader* för hanteringen.

För övrigt arbetar vi med linjära kostnader för flöde, proportionellt mot avståndet mellan platserna, för att minimera avgaser och andra miljömässiga nackdelar med transporterna.

Fasta kostnader motsvarar alltså investeringskostnader, medan linjära kostnader motsvarar miljöpåverkan.

Huvuduppgiften är att jämföra situationen med och utan mellanlager. Man vill veta vilka mellanlager som skall byggas.

Först löser man problemet utan mellanlager. Därefter löses problemet med möjliga mellanlager och optimeringen bestämmer vilka lager som ska byggas.

Man vill också veta effekten av spill, dvs. tomburkar som inte lämnas till återvinning. Därför löses problemet även utan spill.

Indata ges i datafiler i GMPL-format. nbutik: antal butiker, ngross: antal grossister, nbrygg: antal bryggerier, nmatr: antal råvarutillverkare, nfpack: antal förpackningstillverkare, nlager: antal möjliga mellanlager.

Indata ges i datafiler i GMPL-format. nbutik: antal butiker, ngross: antal grossister, nbrygg: antal bryggerier, nmatr: antal råvarutillverkare, nfpack: antal förpackningstillverkare, nlager: antal möjliga mellanlager.

tomkost: faktor att multiplicera avståndet med för att få kostnaden för att transportera en tomförpackning (dvs. flödet från butikerna till Returpack), fullkost: faktor att multiplicera avståndet med för att få kostnaden för att transportera en enhet material eller fylld förpackning (dvs. flödet efter Returpack tillbaka till butikerna), lagkost: faktor att multiplicera avståndet med för att få kostnaden för att transportera en tomförpackning från butiker till mellanlager och sedan vidare till Returpack (den nya bilarna ger billigare transporter, vilket ses i skillnaden mellan lagkost och tomkost, bristkost: kostnad (per enhet) som uppstår då efterfrågan inte kan tillgodoses, matrkop: kostnad att köpa en enhet råvarumatrial, maxlager: det maximala antal mellanlager som får byggas.

behov: efterfrågan hos varje butik, netto: spill, antal tomförpackningar som försvinner, dvs. inte lämnas tillbaka till butiken.

gkaptom: kapaciteten för tomförpackningshantering hos varje grossist, gkapfull: kapaciteten för hantering av fyllda förpackningar hos varje grossist (används ej), bkaptom: kapaciteten för tomförpackningshantering hos varje bryggeri, bkapfull: kapaciteten för hantering av fyllda förpackningar hos varje bryggeri (används ej), lkaptom: kapaciteten för tomförpackningshantering hos varje möjligt mellanlager.

fkostG: en fast kostnad för tomförpackningshantering hos varje grossist, fkostB: en fast kostnad för tomförpackningshantering hos varje bryggeri, fkostL: en fast kostnad för tomförpackningshantering hos varje mellanlager, vilket inkluderar kostnaden för att bygga/inrätta lagret (diskonterat). Ska multipliceras med 10.

faktR: kompressionsfaktor vid Returpack (utflödet är faktR gånger inflödet, faktM: omvandlingsfaktor hos råvarutillverkarna (utflödet är faktM gånger inflödet, faktF: omvandlingsfaktor hos tomförpackningstillverkarna (utflödet är faktF gånger inflödet. distBuG: avståndet mellan butik och grossist, distBuB: avståndet mellan butik och bryggeri, distGR: avståndet från grossist till Returpack, distBR: avståndet från bryggeri till Returpack, distTB: avståndet från tomförpackningstillverkare till bryggeri, distGB: avståndet mellan grossist och bryggeri, distRM: avståndet från Returpak till råmaterialtillverkare, distMT: avståndet från råvarutillverkare till tomförpackningstillverkare, distBuL: avståndet från butik till mellanlager, distLR: avståndet från mellanlager till Returpack.

faktR: kompressionsfaktor vid Returpack (utflödet är faktR gånger inflödet, faktM: omvandlingsfaktor hos råvarutillverkarna (utflödet är faktM gånger inflödet, faktF: omvandlingsfaktor hos tomförpackningstillverkarna (utflödet är faktF gånger inflödet. distBuG: avståndet mellan butik och grossist, distBuB: avståndet mellan butik och bryggeri, distGR: avståndet från grossist till Returpack, distBR: avståndet från bryggeri till Returpack, distTB: avståndet från tomförpackningstillverkare till bryggeri, distGB: avståndet mellan grossist och bryggeri, distRM: avståndet från Returpak till råmaterialtillverkare, distMT: avståndet från råvarutillverkare till tomförpackningstillverkare, distBuL: avståndet från butik till mellanlager, distLR: avståndet från mellanlager till Returpack.

I filen initmodel.mod ges en föreslagen början på modellfilen. Det som återstår är att definiera variablerna, samt att teckna målfunktion och bivillkor.

param nbutik := 4; param ngross := 3; param nbrygg := 2; param nmatr := 2; param nfpack := 2: param nlager  $:= 3$ : param tomkost := 2; param fullkost := 3; param lagkost := 1; param bristkost := 99999999; param matrkop := 1; param maxlager := 4; param : behov := 1 100 2 100 3 100 4 100; param : netto := 1 1 2 2 3 1 4 2; param : gkaptom := 1 500 2 500 3 500; param : gkapfull := 1 500 2 500 3 500; param : bkaptom  $:= 15002500$ ; param : bkapfull  $:= 15002500$ ; param : lkaptom := 1 700 2 700 3 700; param : fkost $G := 1 100 2 100 3 100$ ; param : fkost $B := 1 30 2 10$ ; param : fkostL := 1 300 2 100 3 200; param faktR := 0.7; param faktM := 0.9; param faktF := 1.5; param distBuG : 1 2 3 := 1 10 13 22 2 13 13 26 3 20 23 29 4 17 23 12; param distBuB : 1 2 := 1 20 43 2 33 53 3 40 23 4 17 23;  $param: distGR := 1 12 2 22 3 14$ : param : dist $BR := 123215$ ; param distTB : 1 2 := 1 20 33 2 33 26; param distGB : 1 2 := 1 20 22 2 33 26 3 40 29; param : dist $RM := 123218$ ; param distMT : 1 2 := 1 20 43 2 33 53; param distBuL : 1 2 3 := 1 10 13 22 2 13 13 26 3 20 23 29 4 17 23 12;  $param: distLR := 1 23 2 15 3 16$ :

end;

#### TAOP61 Projekt 1: Instanser

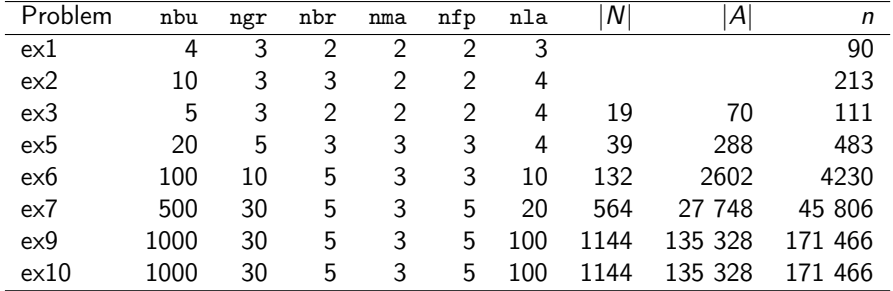

## TAOP61 Projekt 1: Instanser

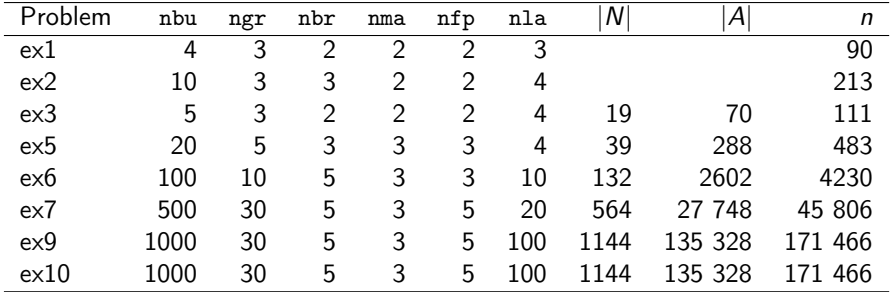

Exemplen ex1.dat och ex2.dat kommer inte från geografiska kartor, så avstånden är inte naturliga.

## TAOP61 Projekt 1: Instanser

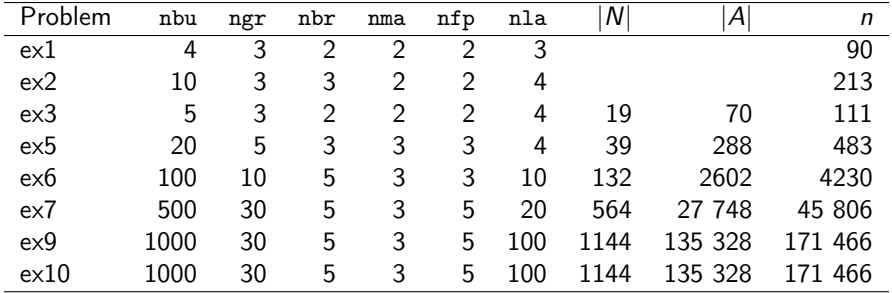

Exemplen ex1.dat och ex2.dat kommer inte från geografiska kartor, så avstånden är inte naturliga.

I ex9.dat och ex10.dat har man tagit fram betydligt flera alternativ för mellanlager än man behöver.

Praktiskt tips 1: De största instanserna är svåra att lösa. Låt inte programmet hålla på för länge.

Praktiskt tips 1: De största instanserna är svåra att lösa. Låt inte programmet hålla på för länge.

Alt 1: Lös LP-relaxationen (m.h.a. --nomip) och avrunda resultatet.

Praktiskt tips 1: De största instanserna är svåra att lösa. Låt inte programmet hålla på för länge.

Alt 1: Lös LP-relaxationen (m.h.a. --nomip) och avrunda resultatet. Alt 2: Tillåta approximativa kapningar i trädsökningen (m.h.a. t.ex.  $-$ -mipgap  $(0.01)$ .

Praktiskt tips 1: De största instanserna är svåra att lösa. Låt inte programmet hålla på för länge.

Alt 1: Lös LP-relaxationen (m.h.a. --nomip) och avrunda resultatet. Alt 2: Tillåta approximativa kapningar i trädsökningen (m.h.a. t.ex.  $-$ -mipgap  $(0.01)$ .

Praktiskt tips 2: Om man vill hålla reda på separata delar av målfunktionsvärdet (linjära, fasta, material), är det smart att införa en variabel för varje del och minimera summan av dem.

Praktiskt tips 1: De största instanserna är svåra att lösa. Låt inte programmet hålla på för länge.

Alt 1: Lös LP-relaxationen (m.h.a. --nomip) och avrunda resultatet. Alt 2: Tillåta approximativa kapningar i trädsökningen (m.h.a. t.ex.  $-$ -mipgap  $(0.01)$ .

Praktiskt tips 2: Om man vill hålla reda på separata delar av målfunktionsvärdet (linjära, fasta, material), är det smart att införa en variabel för varje del och minimera summan av dem.

Detta gäller även andra mängder man kan vilja hålla reda på.

Praktiskt tips 1: De största instanserna är svåra att lösa. Låt inte programmet hålla på för länge.

Alt 1: Lös LP-relaxationen (m.h.a. --nomip) och avrunda resultatet. Alt 2: Tillåta approximativa kapningar i trädsökningen (m.h.a. t.ex.  $-$ -mipgap  $(0.01)$ .

Praktiskt tips 2: Om man vill hålla reda på separata delar av målfunktionsvärdet (linjära, fasta, material), är det smart att införa en variabel för varje del och minimera summan av dem.

Detta gäller även andra mängder man kan vilja hålla reda på.

Låt datorn räkna, så man själv slipper.

- **1** Lös det lilla testproblemet ex1.dat för att se att allt fungerar korrekt.
- <sup>2</sup> Lös de större. Notera följande: antalet trädsökningsnoder och antal simplexiterationer, dels för första LP-problemet och dels totalt, tiden det tog, antal bryggerier, grossister och mellanlager som används, målfunktionsvärde (med och utan fasta kostnader).
	- a) Lös problemet utan mellanlager (sätt kapaciteten till noll i modellfilen).
	- b) Lös problemet med mellanlager. Notera vilka mellanlager som ska byggas och vilka grossister och bryggerier som används samt hur mycket nytt råvarumaterial som köpes in.
	- c) Ange hur mycket man tjänar på att bygga mellanlager, dels totalt och dels uppdelat i fasta kostnader och linjära kostnader (miljöeffekten).
	- d) Lös problemet med spill noll (och mellanlager). Notera hur mycket nytt råvarumaterial som köpes in.
	- e) Ange hur mycket man skulle tjäna på att få ner spillet till noll, dels totalt och dels miljömässigt. Förändras slutsatsen om råvarupriset multipliceras med 100?
	- f) Ange om och hur problemet inte löstes exakt och vilken osäkerhet resultatet kan ha.

<span id="page-35-0"></span>